## **3D Export | Print Preprocessing**

Example 5: Hollow

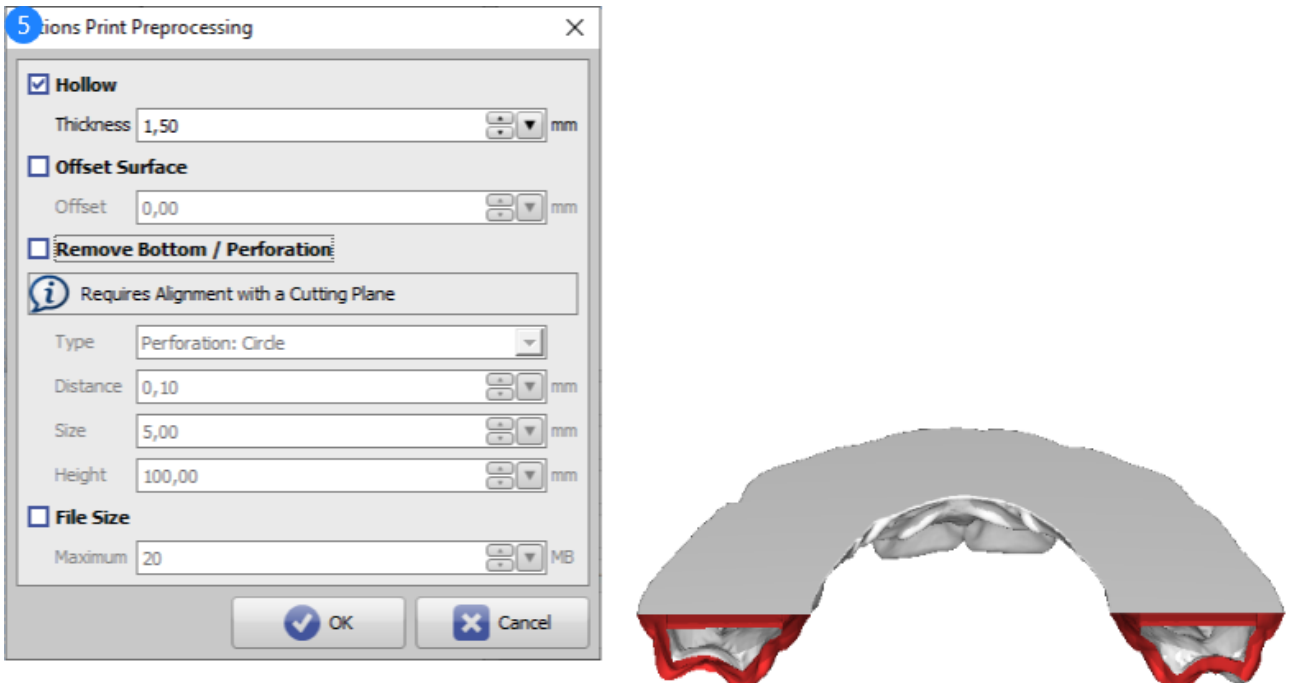

## Print Preprocessing Example 5

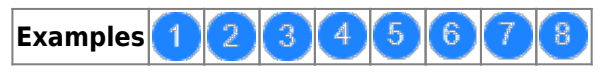

See also: [Options Print Preprocessing](http://www.onyxwiki.net/doku.php?id=en:ui_print_preprocessing)

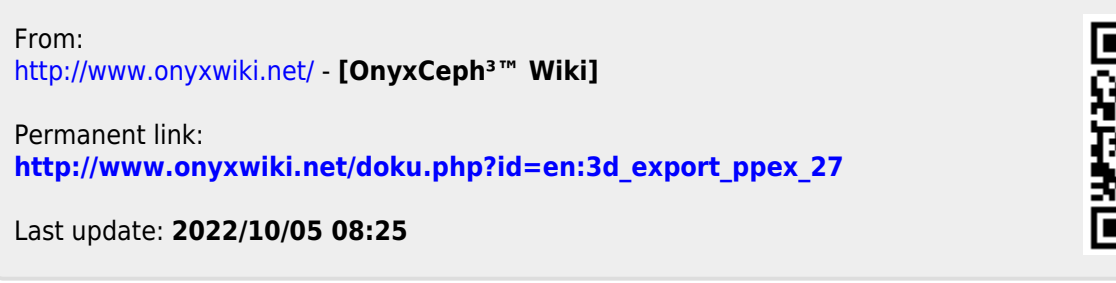

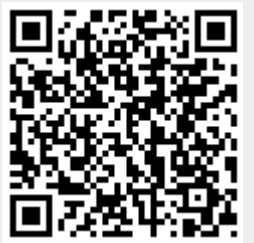